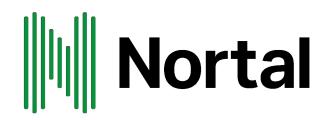

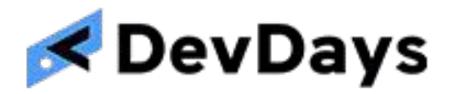

## Designing Cloud-Ready Applications

Mike Ensor - May 2019

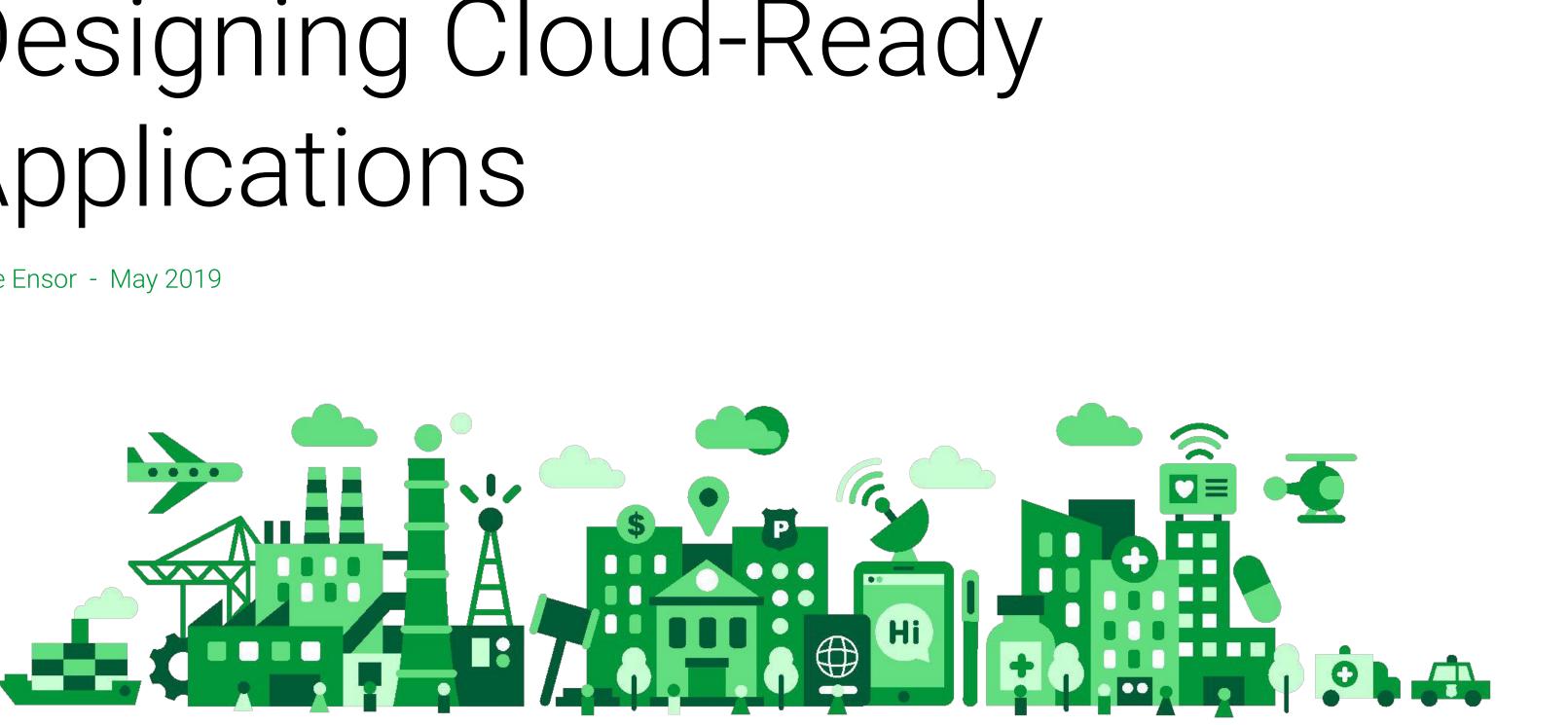

### nortal.com

## Introductions

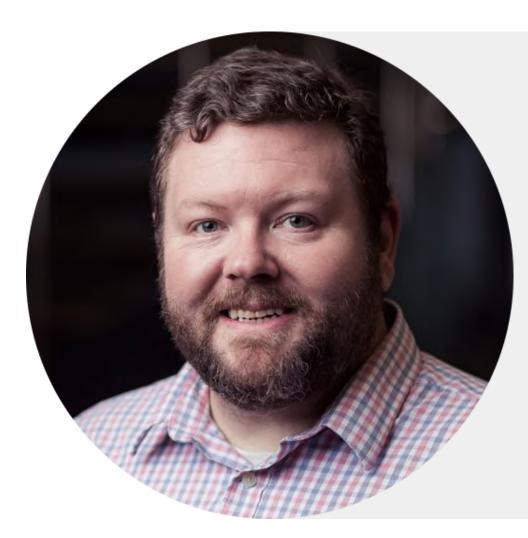

- Started programming on Apple lle

- 25 years in software • Beta tested Google App Engine project (2008) • Certified Google Cloud Architect (#170) • AWS Certified Solution Architect
- Homebrewer
- Ice Hockey & Snowboarder (and I ski too) + Just relocated to Europe!

### mike ensor **VP Global Cloud Practice**

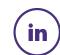

linkedin.com/in/mikeensor/

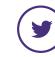

@mikeensor

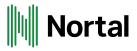

## About us

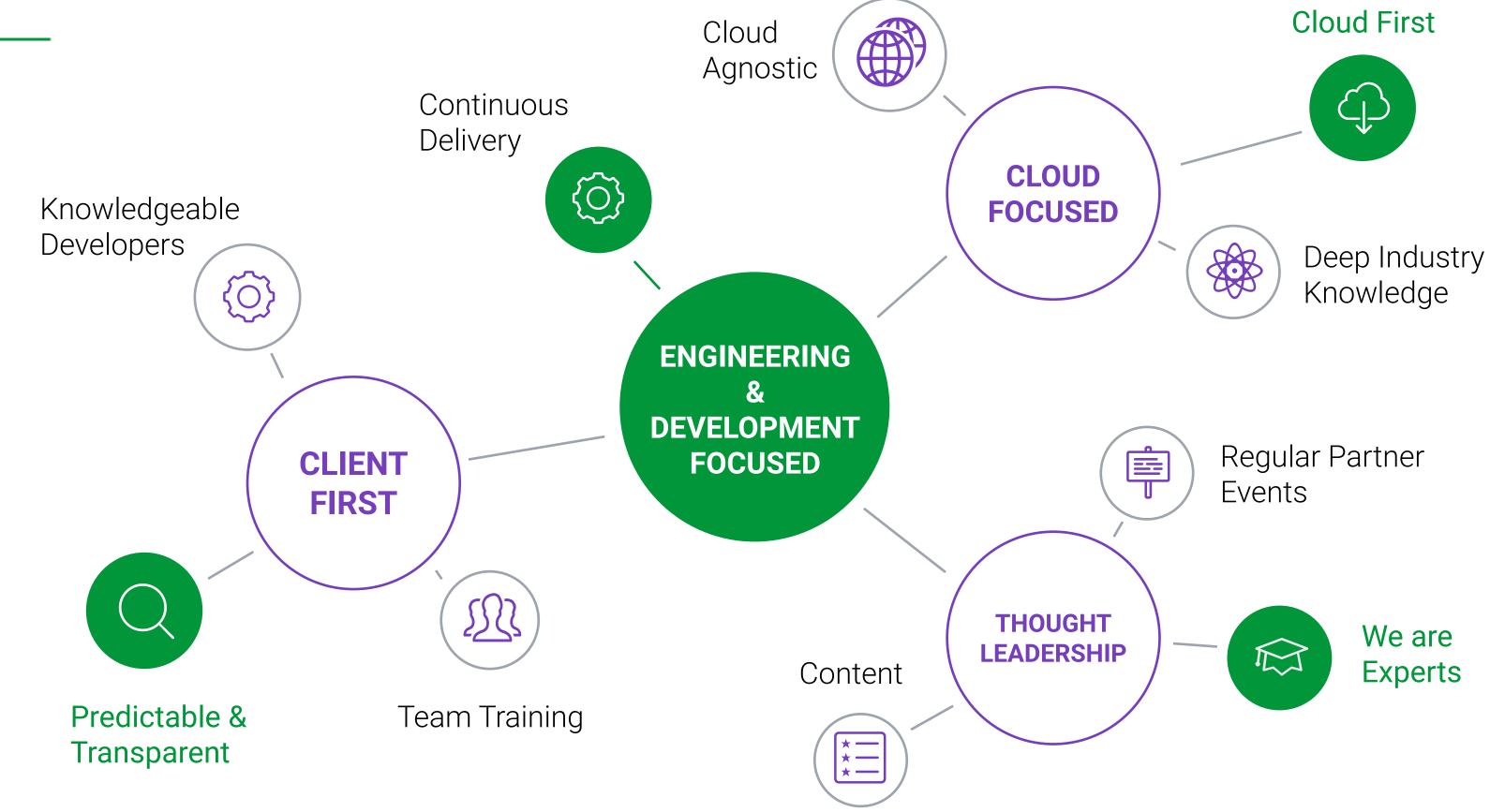

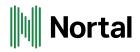

## What we have planned for today!

- 1. What is "Cloud-ready"? 2. Differences to Traditional Delivery 3. Enhancing CICD w/ Security
- 4. Measuring maturity

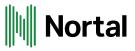

# Cloud-native is an approach to building and running applications that exploits the advantages of the cloud computing <u>delivery model</u>.

## Cloud Compute Layers

### PaaS

2

4

Platform-as-a-Service removes infrastructure responsibilities allows developers to focus only on code

### **Baked VMs**

Immutable infrastructure at IaaS layer promoting better CI/CD practices

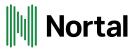

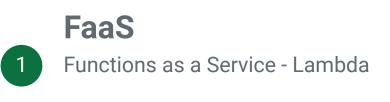

### CaaS

3

Containers-as-a-Service reduces the constraints imposed in PaaS and focuses on orchestration of containers

### IaaS - Managed VMs

Infrastructure-as-a-Service provides most granular level of infrastructure services. Developers need to have greater knowledge of traditional IT operations

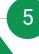

### Cloud-Native

### Apps Characteristics

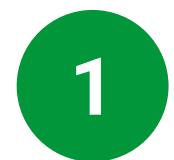

Visible Ability to measure a service in your cloud

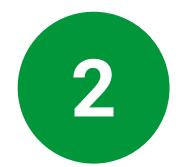

3

### Disposable

Services do not maintain state and can be removed at will

### Repeatable

Mature CI/CD pipeline produces predictable builds and deployments

Follow 12-factor Applications adher

Applications adhere to the 12-factor app

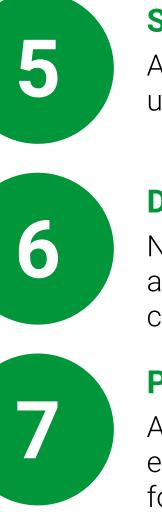

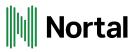

### Secure

Applications know how to utilize AuthN and AuthZ

### **Distributed**

New services can be found & accessed through a decoupled communication interface

### Performant

Applications are built to emphasize boot-up speed and focus on resource needs

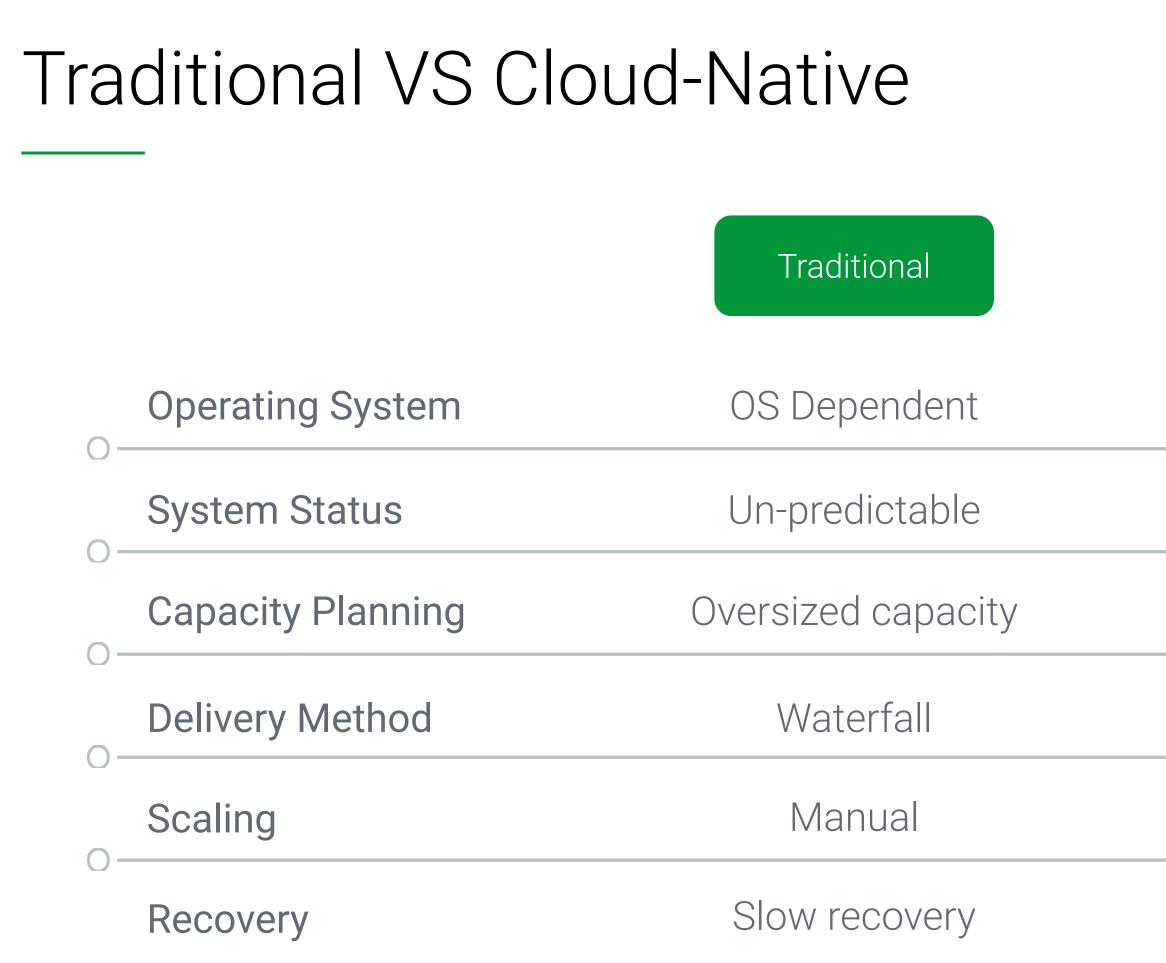

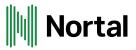

Cloud-Native

### OS Abstraction

### Predictable

Right-Size / Elastic scale

Continuous

Automated (Intelligent)

Rapid / Auto-healing

## Eight-Core Principles

- 1. Process must be repeatable & reliable
- 2. Automate everything!!
- 3. If something is painful, do it more often
- 4. Keep everything in source control
- 5. Done = Released!
- 6. Build quality in (make metrics visible!)
- 7. Everyone is responsible for the release
- 8. Improve continuously

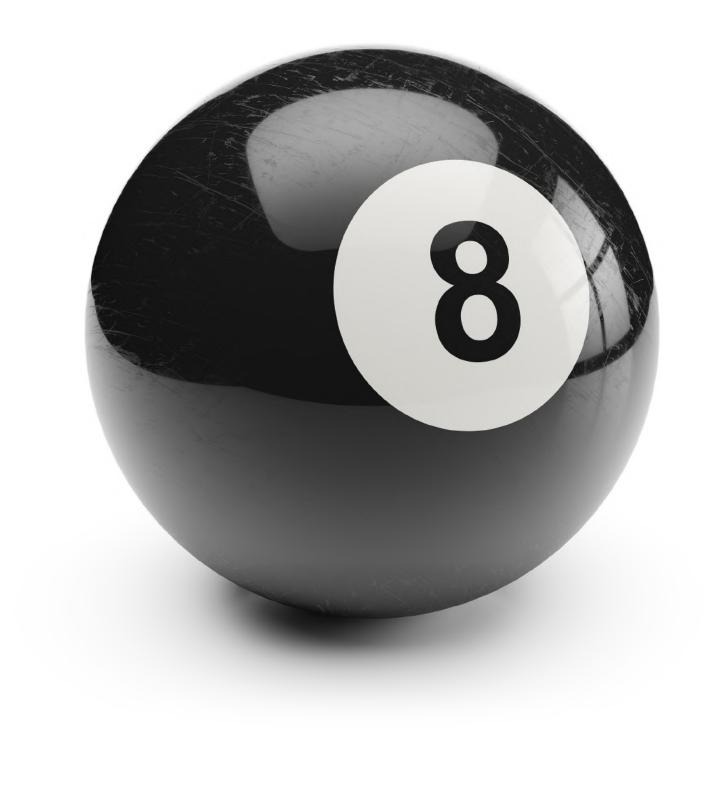

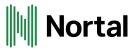

## Four Core practices

### build binaries once

Final binaries and/or packages should be versioned and immutable.

## Use the same mechanism to deploy everywhere

Automate infrastructure for parity between environments; automate deployments to match each environment in progression.

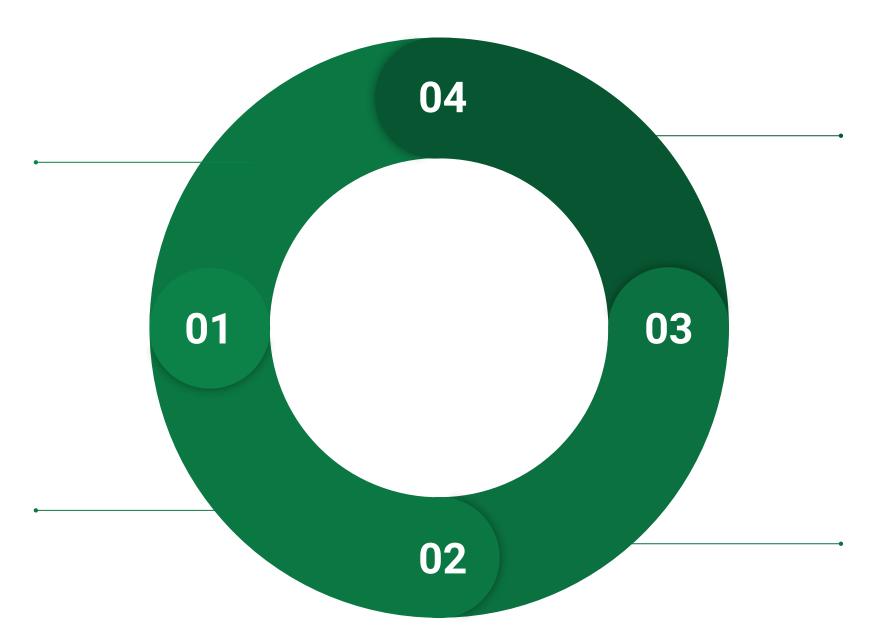

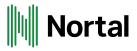

## Anything breaks, all hands on deck

Building software is the responsibility of the entire team. Any problems and everyone should help to solve the problem (and create tests to cover the cause)

### Smoke Test / Deploy Frequently

Practice deployments often to avoid last minute or risky deployments to production.

## Cloud Native using 12-Factor principles

### Origins

- Designed by Heroku 2012
- Focus on stateless compute containers
- Best practices & guidelines, not rules
- Embodies Cloud Native best practices

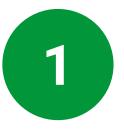

### Codebase

One codebase tracked in revision control, many deploys

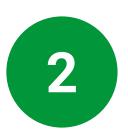

### **Dependencies**

Explicitly declare and isolate dependencies

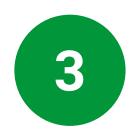

### Configuration

Store config in the environment

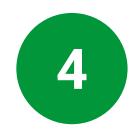

### **Backing Services**

Treat backing services as attached resources

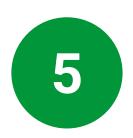

Build, release, run Strictly separate build and run stages.

## 6

Execute the app as one or more stateless processes.

Processes

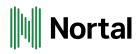

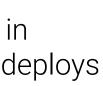

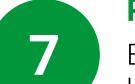

### **Port binding**

Export services via port binding

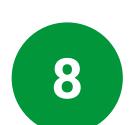

### Concurrency

Scale out via the process model

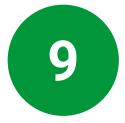

### **Disposability**

Maximize robustness with fast startup and graceful shutdown

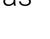

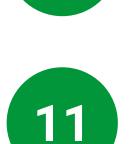

10

### **Dev/Prod Parity**

Keep development, staging and production as similar as possible

### Logs

Treat logs as event streams

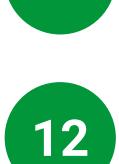

### Admin processes

Run admin/management tasks as one-off processes.

## Cloud Native: Disposability

Pets

### VS

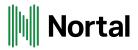

### Cattle

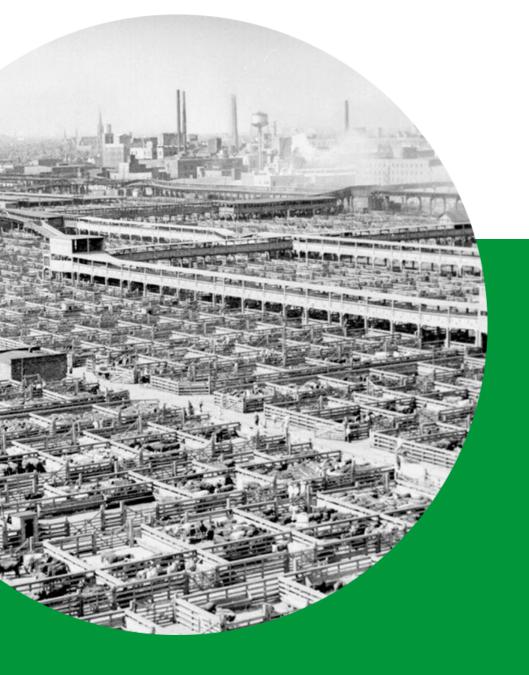

## Changes for delivery

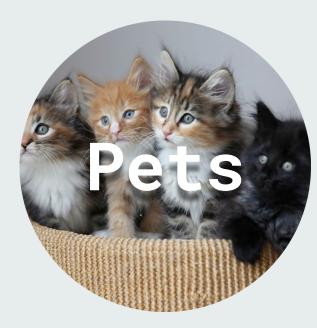

- Unique / Indispensable infrastructure
- Web/GUI driven "clicky"
- Tickets based
- Hand crafted
- Manual scaling
- Proprietary
- Snowflakes / Drift
- Vertical scale

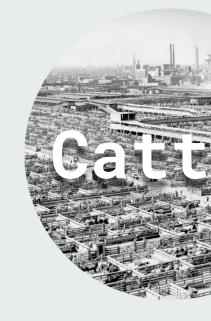

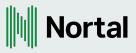

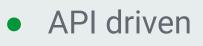

- Immutable infrastructure
- Self-Service
- Software-based Infrastructure
- On-Demand
- Heavy Automation
- Horizontal scale
- DevOps (GitOps) driven

## Source Repository Strategy

### **GitLab Flow**

Feature branches merging back to master using **Pull Requests**. Master branch is active development **merging to "production" branch**.

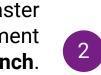

Master is development, "production" branch is deployable.

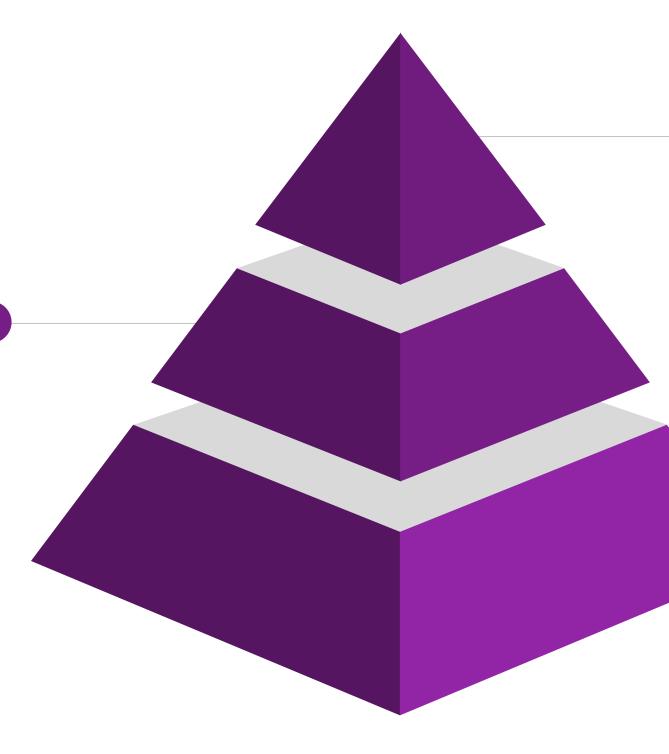

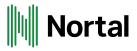

### **GitHub Flow**

**Feature branch** contains single changes; Use **Pull Requests** to merge back to master.

Master is production deployable.

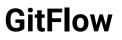

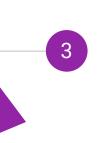

Clone of SVN branching strategies. Tags, **long-running branches** containing **many features**. Branches deployed per environment. Special branch for production releases.

## Git Flow Branching

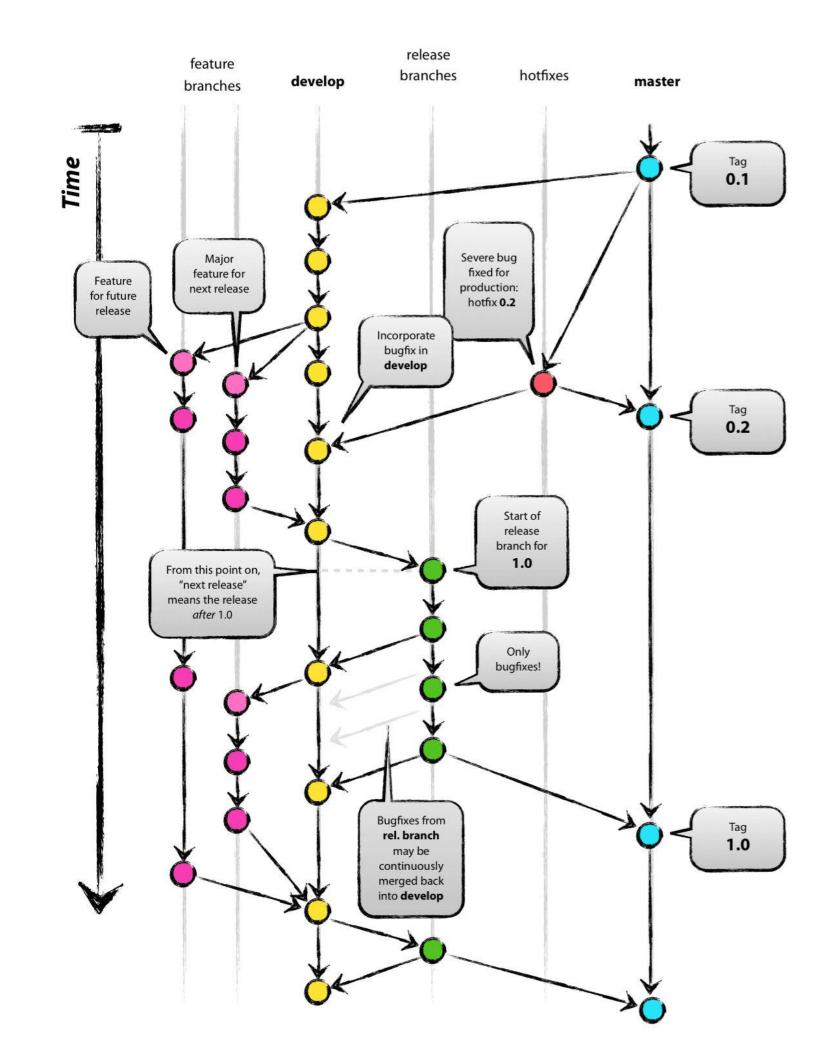

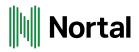

## GitFlow: Pros VS Cons

### Pros

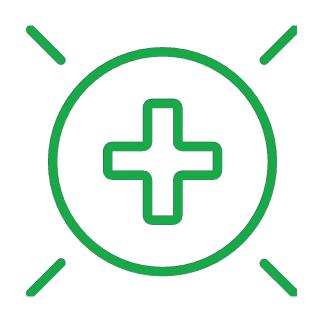

- Branches represent ۲ environments
- Familiar w/ SVN and older SCMs
- Ultimate feature isolation •
- Low risk of releasing code early •

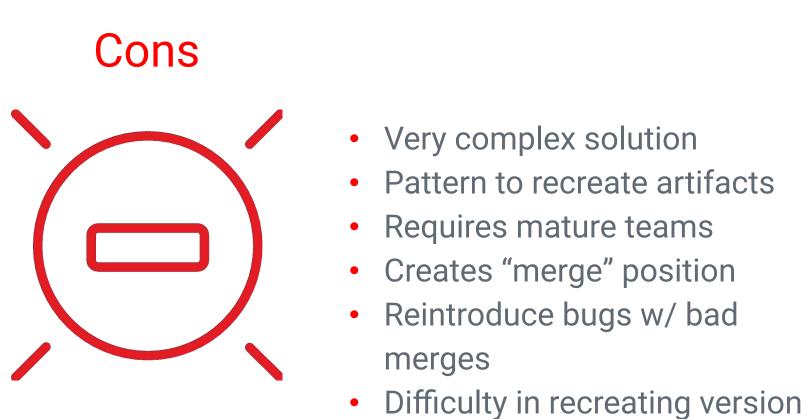

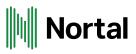

## GitHub Flow Branching

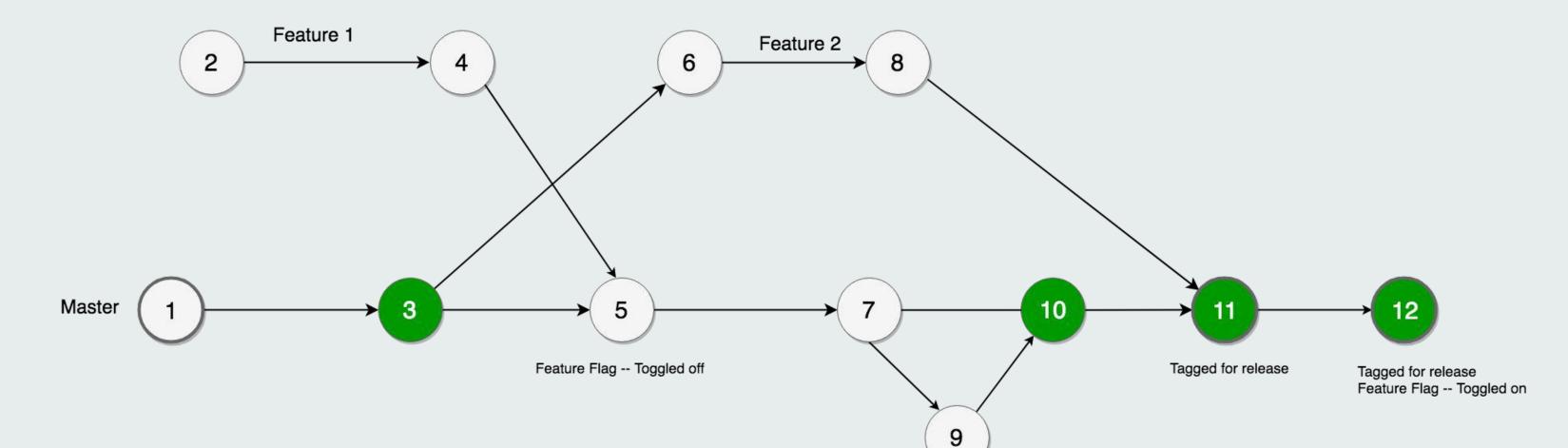

Bug Found -- Hotfixed Here

### Nortal

## GitHub Flow: Pros VS Cons

### Pros

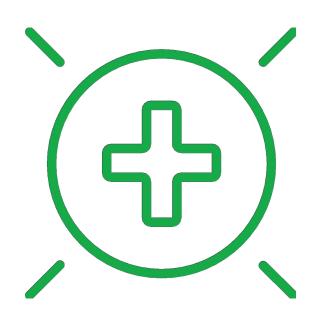

- Very simple
- Master is always production ٠
- Encapsulates functional change
- Code reviews & codebase • protection built into process
- Hotfixes applied immediately •
- ONLY production artifacts •

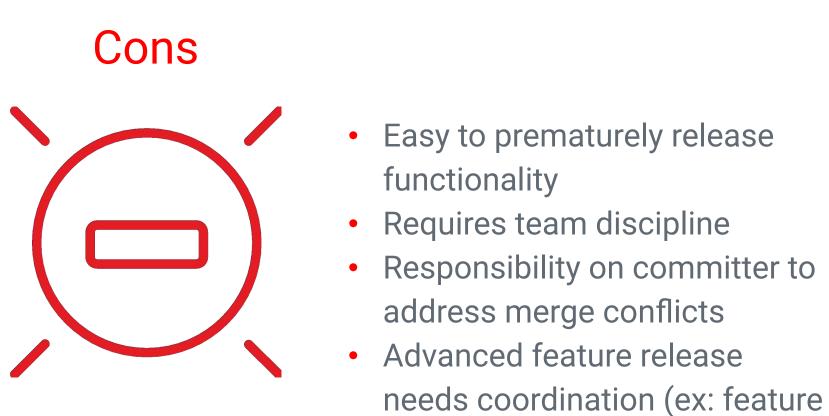

flags)

### Nortal

## GitLab Flow Branching

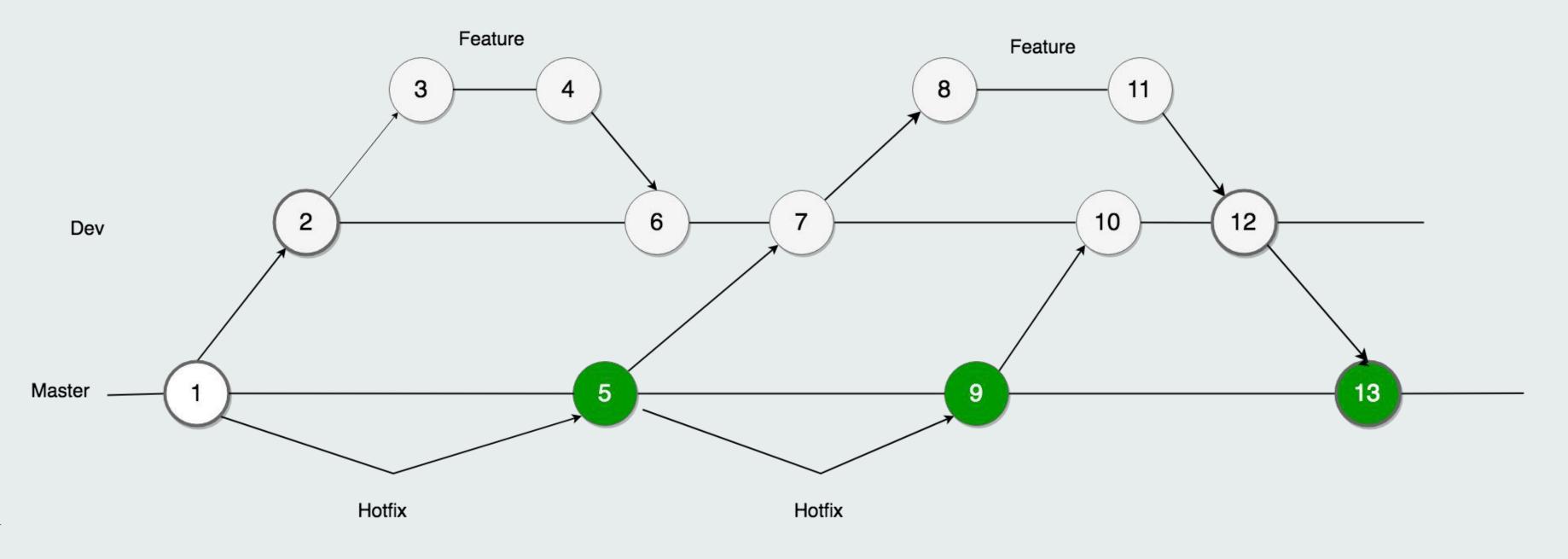

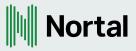

## GitLab Flow: Pros VS Cons

### Pros

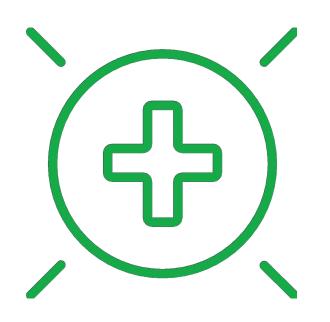

- Provides Sprint-level branches
- Master is always production •
- Encapsulates functional change
- Code reviews & codebase • protection built into process

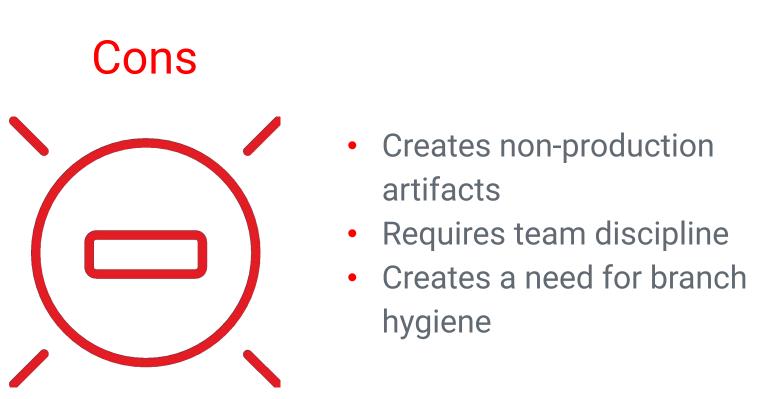

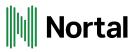

## Adding & Building Code

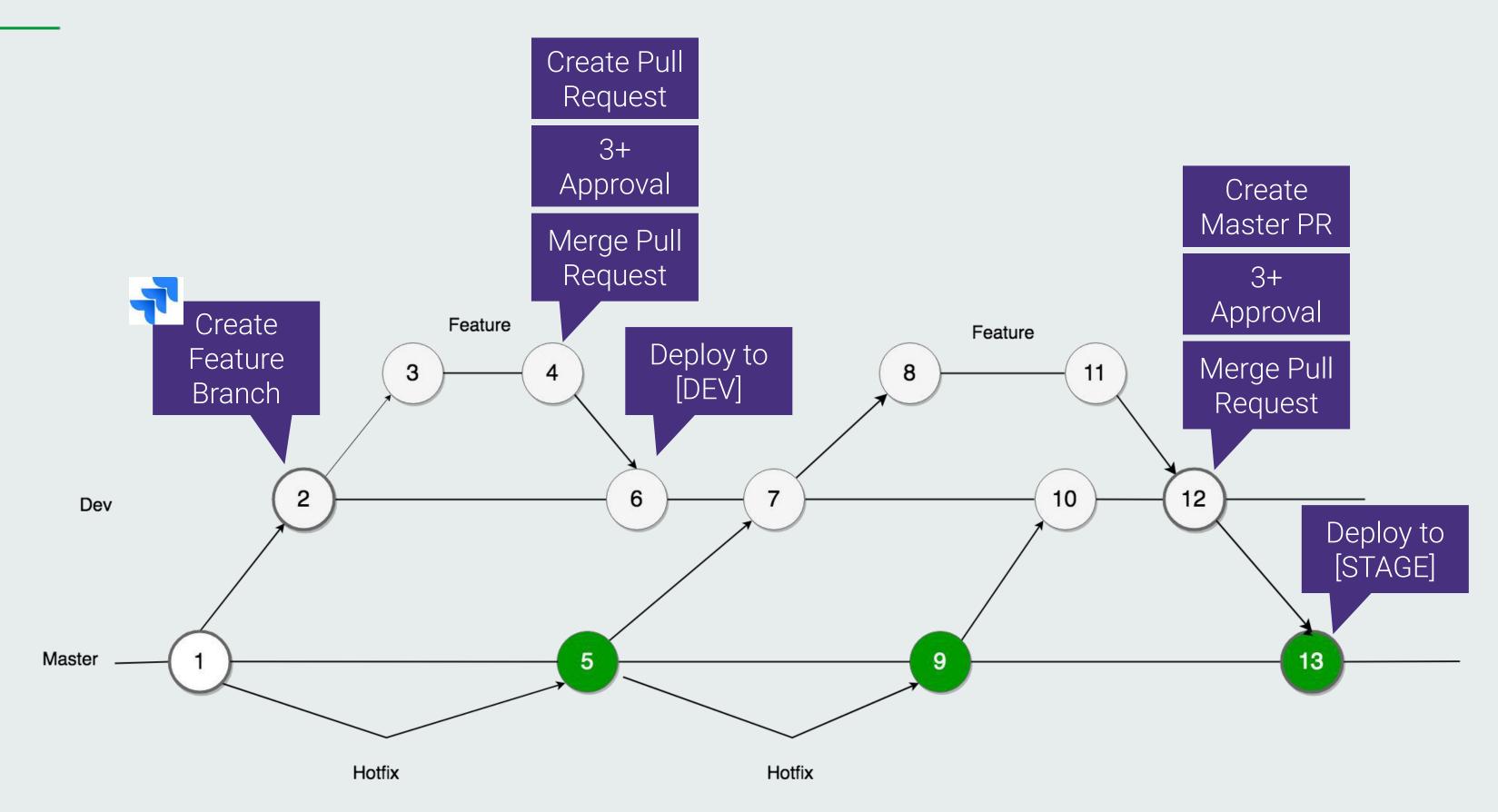

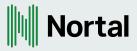

## CI/CD Pipelines

Increasing Predictability & Reliability

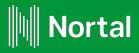

## Continuous Integration vs Continuous Delivery

Continuous Integration:

- **Tooling** used to integrate developers' code
- Compilation, Testing, orchestration
- Integrate all code contributions

Continuous Delivery:

- Process, not tooling
- Not Continuous Deployment
- Logical stages implemented as "pipelines"

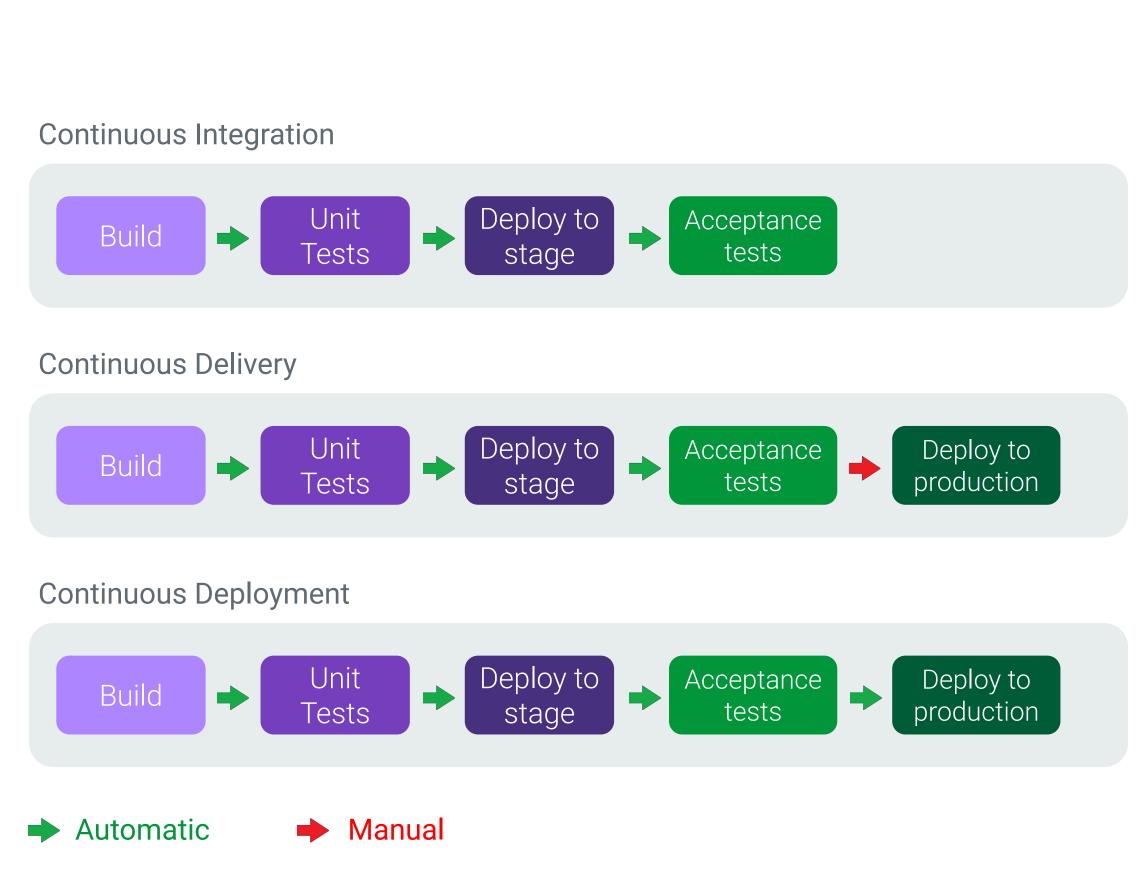

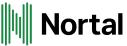

## Tooling: Update CI/CD Pipelines

Continuous Delivery Pipeline:

- Code analysis
- Build / Compile
- Tests (unit, integration, etc)
- Release version
- Deployment
- Build Acceptance Tests (BAT)

Modern Additions:

- Container & Image building
- Vulnerability scanning
- Parallelization
- Performance tests

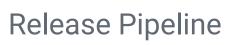

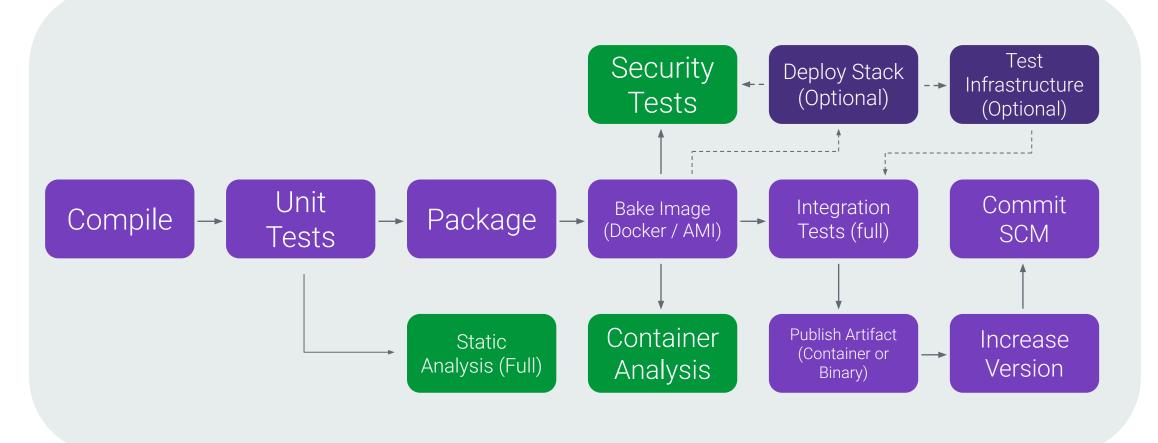

### Nortal

## Continuous Delivery Phases

Build & Release

### Continuous Delivery Phases

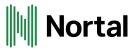

Deploy

## Comprehensive CI/CD Pipelines: Release

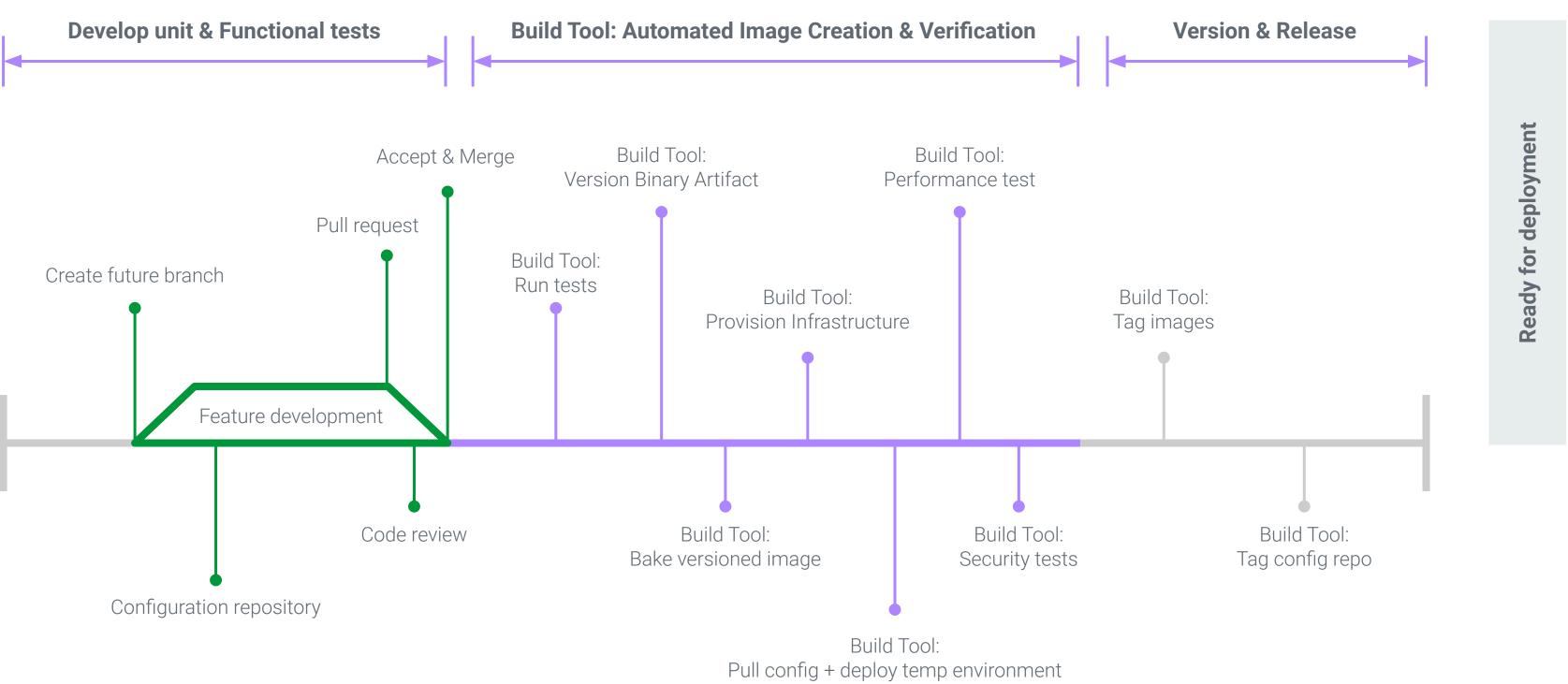

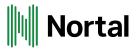

## Comprehensive CI/CD Pipelines: Deploy

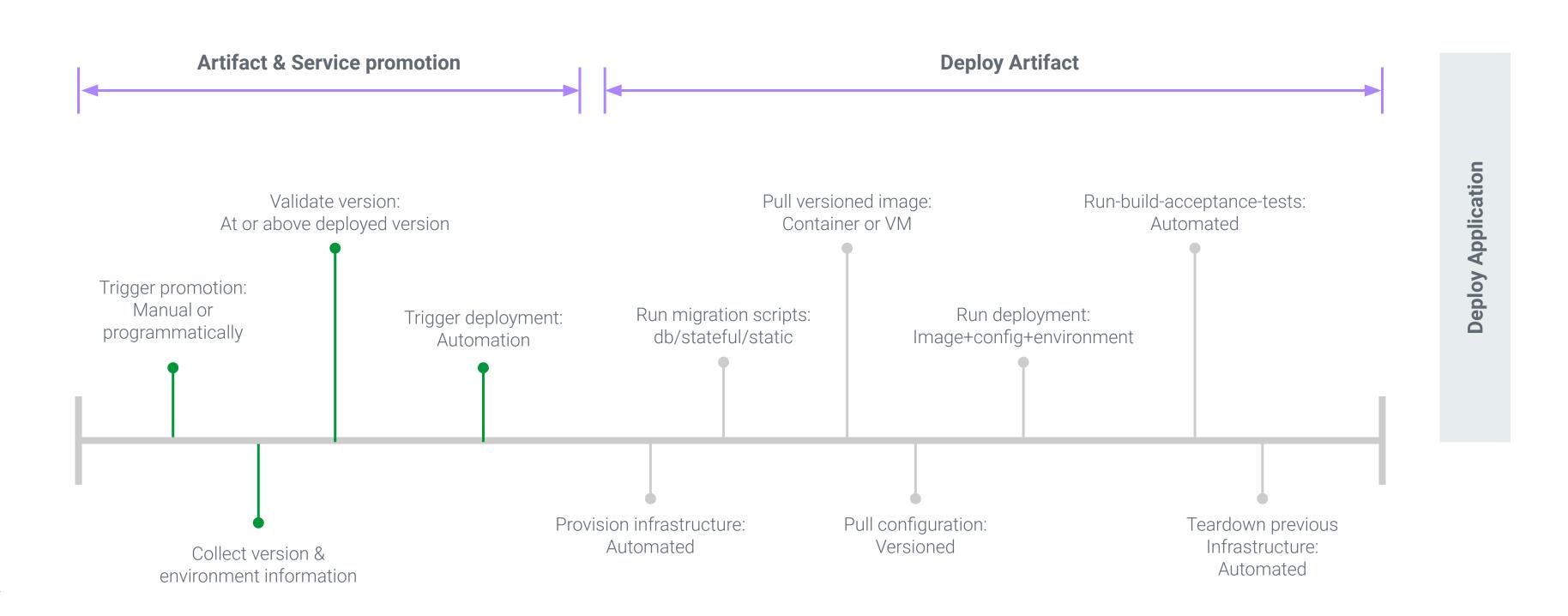

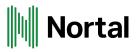

## Project Structure: CI/CD Pipeline

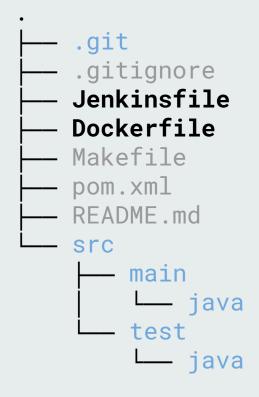

Folder Structure:

- CI/CD pipeline files
- Use **declarative format** files
  - Jenkins 2.x
  - GitLab Cl 0
  - Bitbucket 0
  - CircleCl
- Promote consistency between services
  - Use **Builder Images** for Continuous Integration
- Keep pipeline files with repository
  - Builds are 100% built by pipeline  $\bigcirc$
  - Delegate to tools from pipeline  $\bigcirc$
- Dockerfile for image creation
- Create versioned docker image

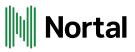

## Artifact Versioning

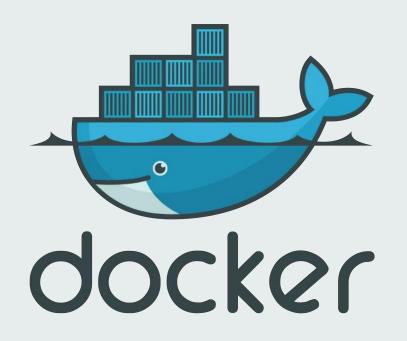

### Version:

Short SHA hash

- Added to Image corresponding to git commit 97dd2ae

Environment Marker (QA/Stage, Production)

- Added upon promotion out of environment dev-approved, qa-ready, qa-approved, etc

### Version:

1.0.1

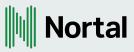

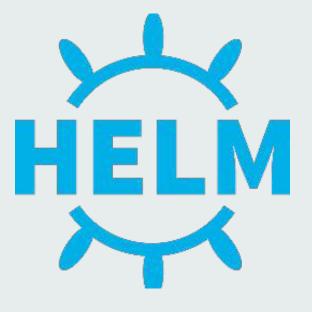

Semantic Versioning for helm-chart-service - Increments when releasing Helm Chart

## Cloud-Native: Distributed

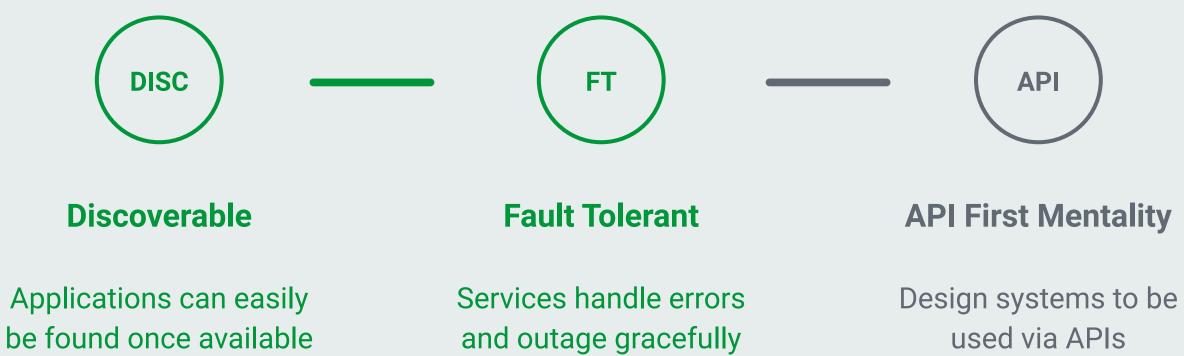

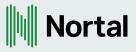

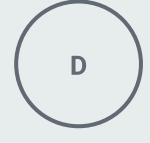

### Decoupled

High Cohesion, Low Coupling using Queues and APIs

## Distributed: API first & decoupling

- Design for interfaces
  - Service contracts between services
  - Domain Driven Design
- Queues
  - At-Most-Once Fire & Forget
  - At-Least-Once Idempotency / Stateful
  - **Exactly-Once** Stateful / Log streams
- Implement to APIs
  - TIP: If public facing, use and external API gateway on top of internal gateway
- API Gateways to decouple instances
  - Control access (authorization)
  - Govern performance & throughput

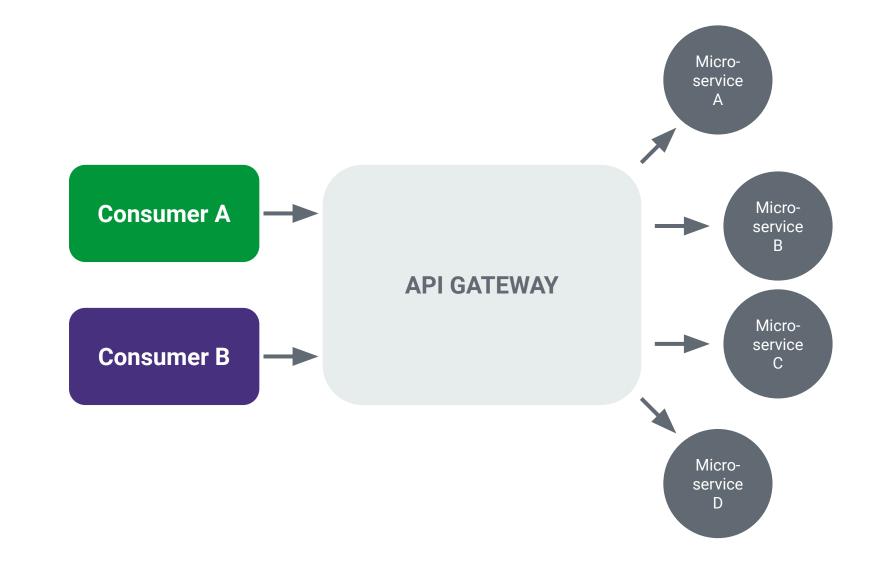

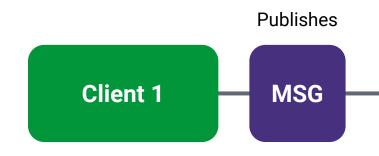

### Nortal

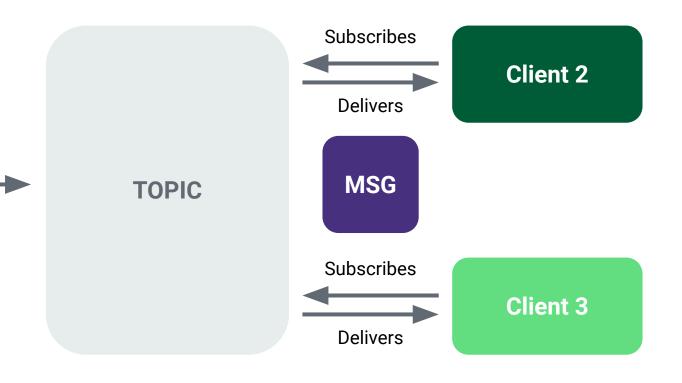

## Distributed: Fault tolerant

- Circuit Breakers
  - Programmatically define request thresholds
  - Inform upstream services of failure to serve
- Plan for failure
  - Automated testing at all levels
  - Implement Circuit Breakers & Bulkheads
  - Practice outages & disasters
- Implement High Availability
  - Multi-Zone & Multi-Region
- Use circuit breakers
  - Trip when conditions match
  - Disallow traffic to preserve overall service

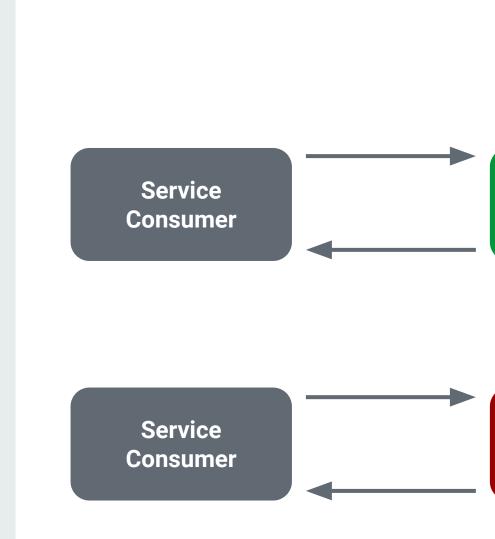

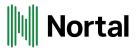

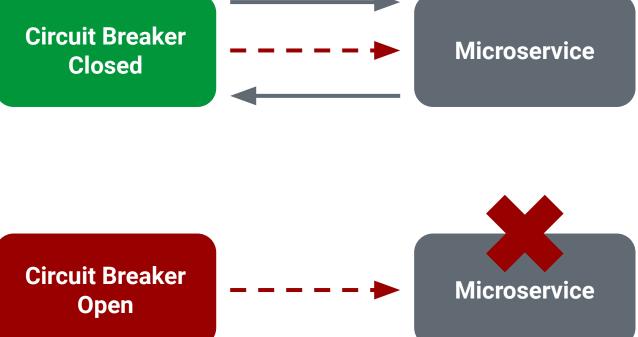

## Distributed: Discoverability

- Rapid & Dynamic addition/removal of services
- Service Discovery
  - Catalog / Phonebook for system's apps 0
  - New services register
  - DNS vs Application-based 0
- Service Registries
  - Key/Value storage of services
  - Integrate with Load Balancers (if possible)
- Server-side VS Peer-to-Peer (Client-side) challenges
  - App: Single point of failure 0
  - Client: Consistency 0

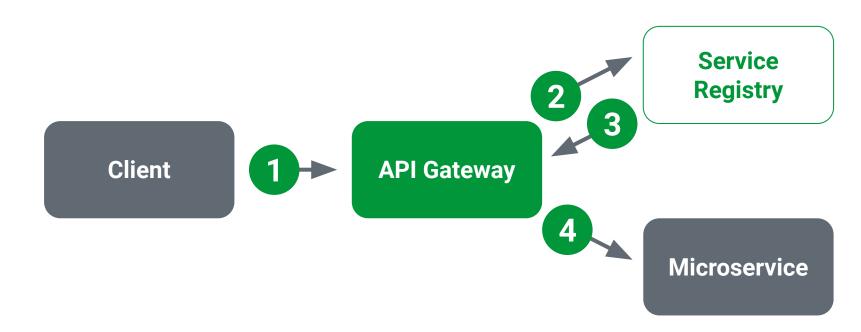

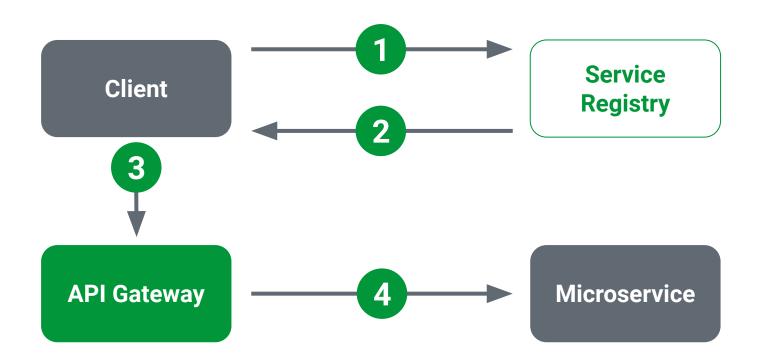

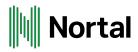

### Server-Side Discovery

### **Client-Side Discovery**

## **Observability &** Visibility

### **Logging Considerations**

- Centralized Aggregation & Authorization
- Embed context
- Establish log levels (trace/debug/info/warn)
- Engineer "Correlation IDs"
- **Tip:** Keep consistent log templates across enterprise

### **Metrics Considerations**

- Business vs Systems Metrics
- Emit metrics over Logging metrics
- Support Service Level Objectives
- Alert on established thresholds (review often)

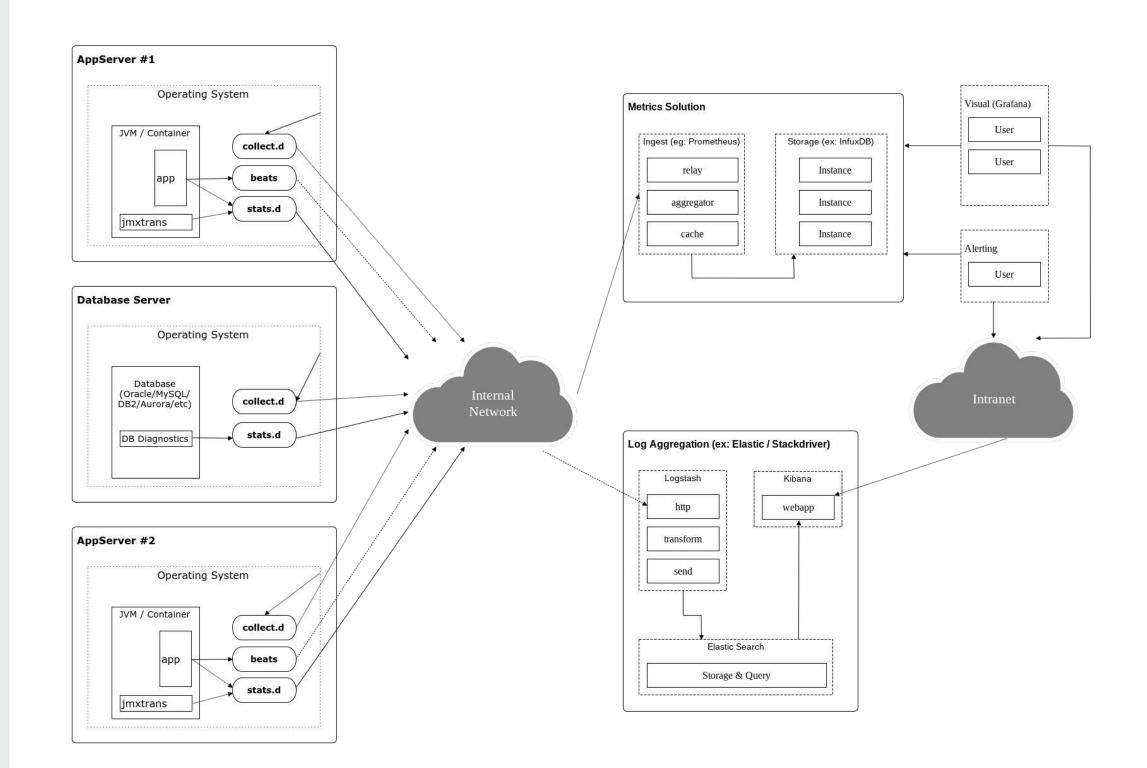

Use Synthetic metrics to validate system health

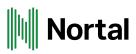

## **Cloud-Native Performant**

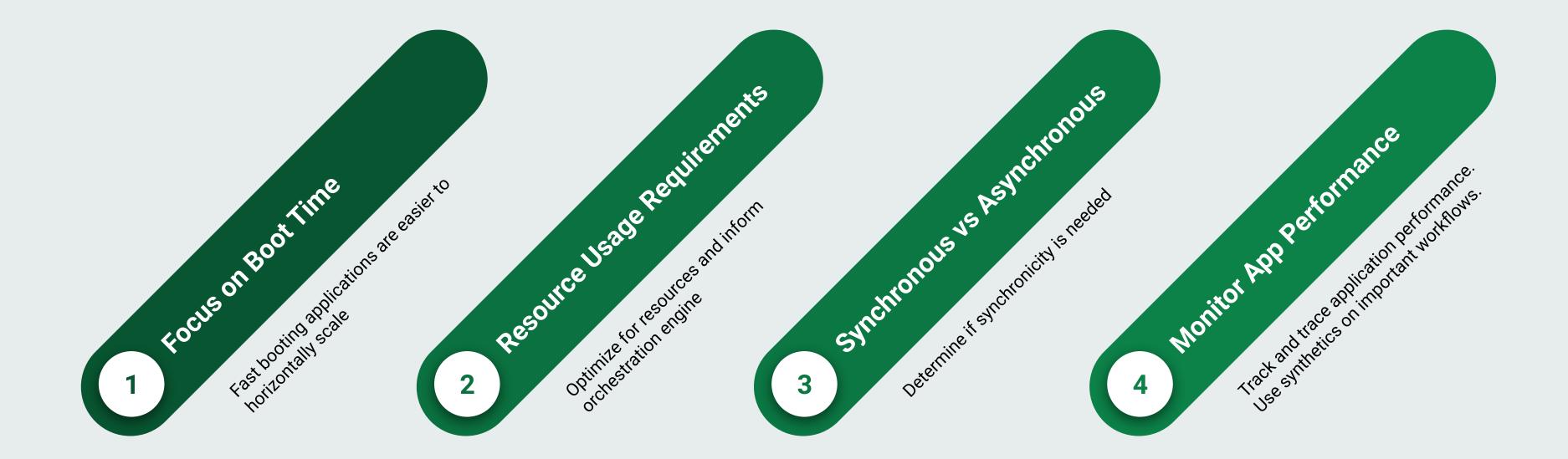

TIP: Watch out for long call chains, could be incorrect Domain Design

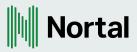

## Security Changes

Introduction of DevSecOps

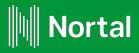

## DevSecOps Categorization

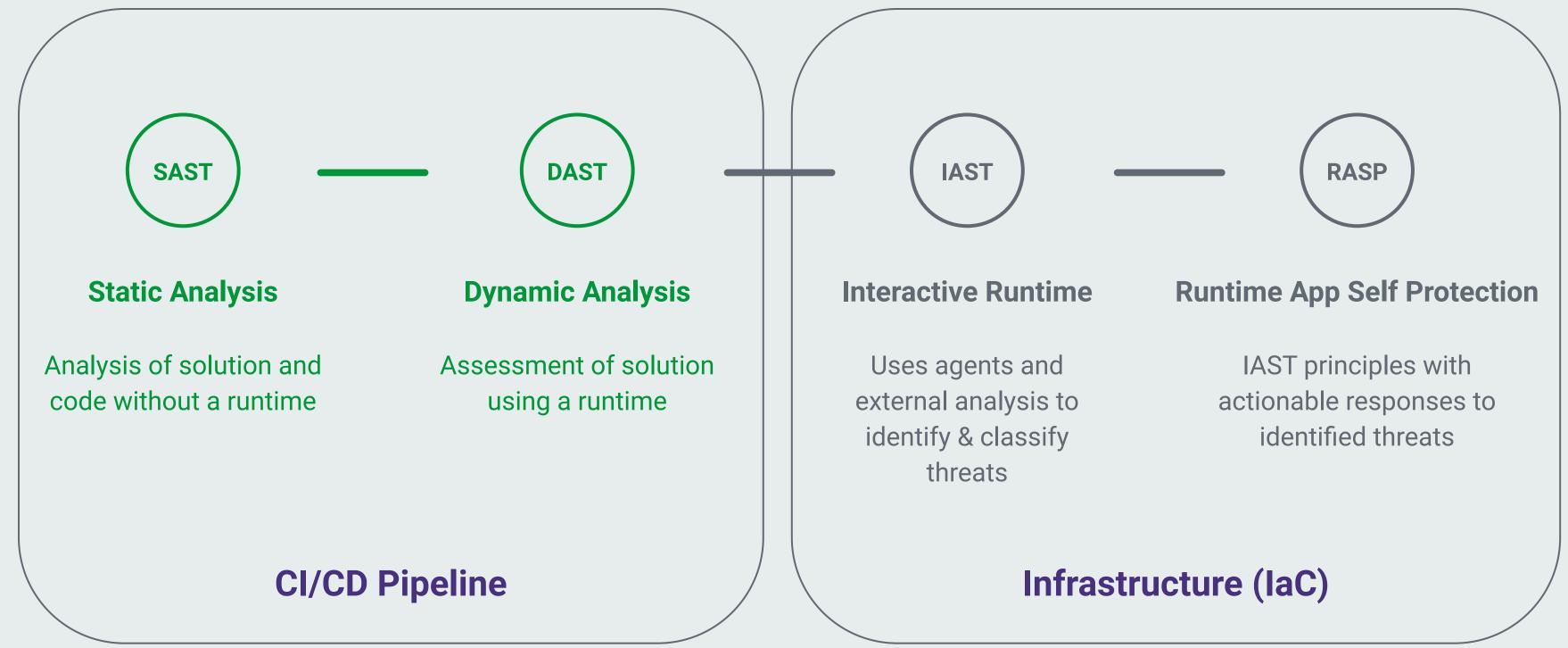

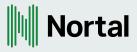

## Security: DevSecOps

DevSecOps:

- Separate automated testing suite
- Add to CI/CD Pipeline
- Layered approach using Automated Security Tooling
  - Static Code Analysis SonarQube
  - Infrastructure Gauntlet, BDD Security, Forseti
  - Application ZAProxy, Veracode
  - Artifact Maven Dependencies, Clair
- **SAST** Compile & Artifact Creation
- **DAST** Integration & BAT tests

## Example: Gauntlet Sample

# nmap-simple.attack Feature: simple nmap attack to check for open ports

Background: Given "nmap" is installed And the following profile: value name | hostname | example. com | Scenario: Check standard web ports When I launch an "nmap" attack with:

```
11 11 11
```

```
nmap -F <hostname>
11 11 11
```

```
11 11 11
```

```
25\/tcp\s+open
11 11 11
```

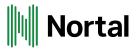

Then the output should match / 80 . tcp \s + open / Then the output should not match:

## Cloud-Native Secure

### **Primary:**

- **Externalize Secrets** 
  - API-based, Deployment Integration
- External Configuration
  - ConfigMaps, Consul, etc
- External authentication Service
  - OAuth2 with JWT
  - Use scopes!
- Force HTTPS
  - ACME compliant
  - Certificate rotation & Revocation 0
  - Certbot & LetsEncrypt 0

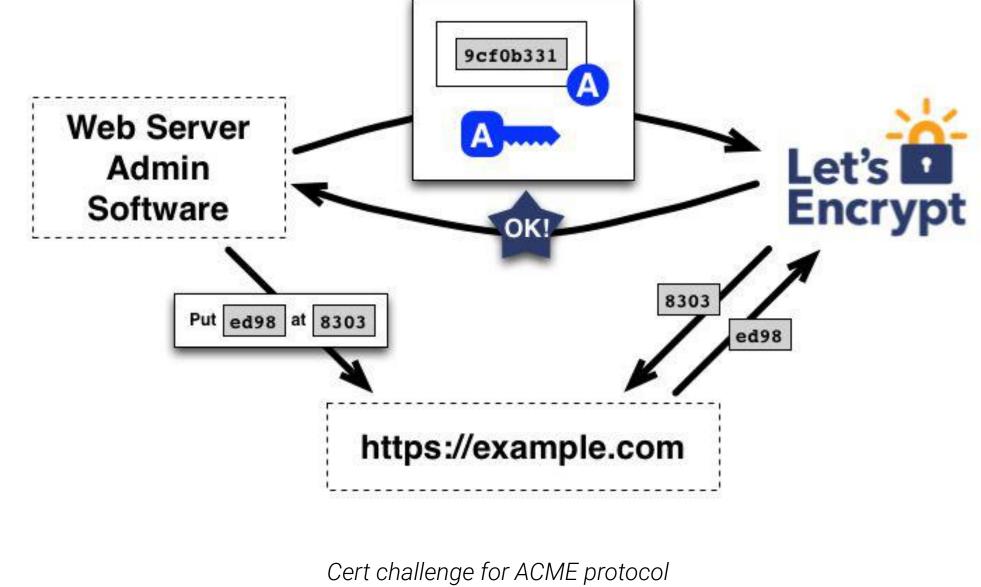

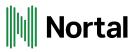

## Cloud Native Maturity Matrix

Track application adoption

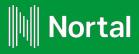

### Cloud-Native

### Maturity Matrix Categories

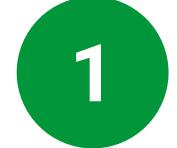

### Design

Processes & tools associated with how a service designed

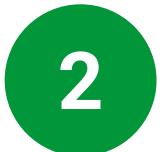

### Build

How solutions are built and adhere to cloud-native principles

### Test

Methodologies & Implementation tactics for ensuring quality & completeness

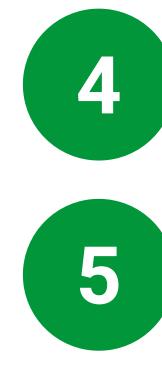

### Nortal

### **Deploy / Lifecycle**

Defined capabilities controlling the deployment & lifecycle of services through automation

### Monitor

Mechanisms & Tooling used enhance observability and adhere to SRE principles

## Application Maturity Matrix

### **Team Evaluation:**

- Workshop Procedure
  - Run with team regularly
  - Suggest every other sprint
  - Takes 15-20 minutes
- Make visible
  - Link results with repository
  - Track positive & negative progress
  - Influence backlog & tech debt
  - Make it personal
    - Define YOUR maturity levels
    - Push your definition of "5"

| Company                 | Acme Inc                          | Application Maturity Matrix |          |          |           |
|-------------------------|-----------------------------------|-----------------------------|----------|----------|-----------|
| Application<br>Category | Widget Maker Topic                |                             |          |          |           |
|                         |                                   | 01/02/2019                  | 3/1/2019 | 4/8/2019 | 5/11/2019 |
| Design                  | CI/CD Pipeline                    | 3                           | 4        | 5        | 5         |
|                         | Feature Driven Development        | 4                           | 4        | 4        | 5         |
|                         | Just-in-Time Design               | 2                           | 4        | 5        | 5         |
|                         | API Contracts                     | 1                           | 4        | 4        | 4         |
|                         | Defined Deprecation Cycle         | 1                           | 1        | 1        | 2         |
| Build                   | Trunk-based Development           | 5                           | 5        | 5        | 5         |
|                         | Feature Flags                     | 3                           | 4        | 4        | 4         |
|                         | 12-Factor Development             | 4                           | 5        | 5        | 5         |
|                         | Containers                        | 5                           | 5        | 5        | 5         |
|                         | Configuration as Code             | 4                           | 5        | 5        | 5         |
|                         | Database Migration Strategy       | 4                           | 5        | 5        | 5         |
| Testing                 | Unit Test Coverage                | 5                           | 5        | 5        | 5         |
|                         | Automated Integration Tests       | 2                           | 4        | 5        | 5         |
|                         | Test Data Management              | 2                           | 3        | 4        | 5         |
|                         | Micro-benchmarking                | 1                           | 1        | 2        | 3         |
|                         | Static Source Scanning            | 5                           | 5        | 5        | 5         |
|                         | Dynamic Source Scanning           | 3                           | 3        | 3        | 4         |
| Deploy                  | Immuteable Artifacts              | 5                           | 5        | 5        | 5         |
|                         | Infrastructure as Code            | 4                           | 5        | 5        | 5         |
|                         | Push-on-Green (non-production)    | 5                           | 5        | 5        | 5         |
|                         | Production Deployment Method      | 3                           | 3        | 3        | 4         |
|                         | Deployment Method (B/G    Canary) | 2                           | 2        | 3        | 4         |
|                         | Rollback Capabilities             | 1                           | 1        | 1        | 1         |
|                         | Automated Build Acceptance Tests  | 1                           | 2        | 2        | 3         |
|                         | Team Delivery Visibility          | 1                           | 1        | 2        | 3         |
| Monitoring              | Distributed Tracing               | 2                           | 2        | 3        | 3         |
|                         | DevOps Telemetry                  | 3                           | 3        | 4        | 4         |
|                         | Health Check Usage                | 5                           | 5        | 5        | 5         |
|                         | Performance Telemetry             | 4                           | 4        | 5        | 5         |
|                         | SLO Definitions                   | 2                           | 3        | 4        | 5         |
|                         | Business Metrics Strategy & Impl  | 3                           | 4        | 5        | 5         |

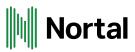

## Find out more (today & tomorrow)

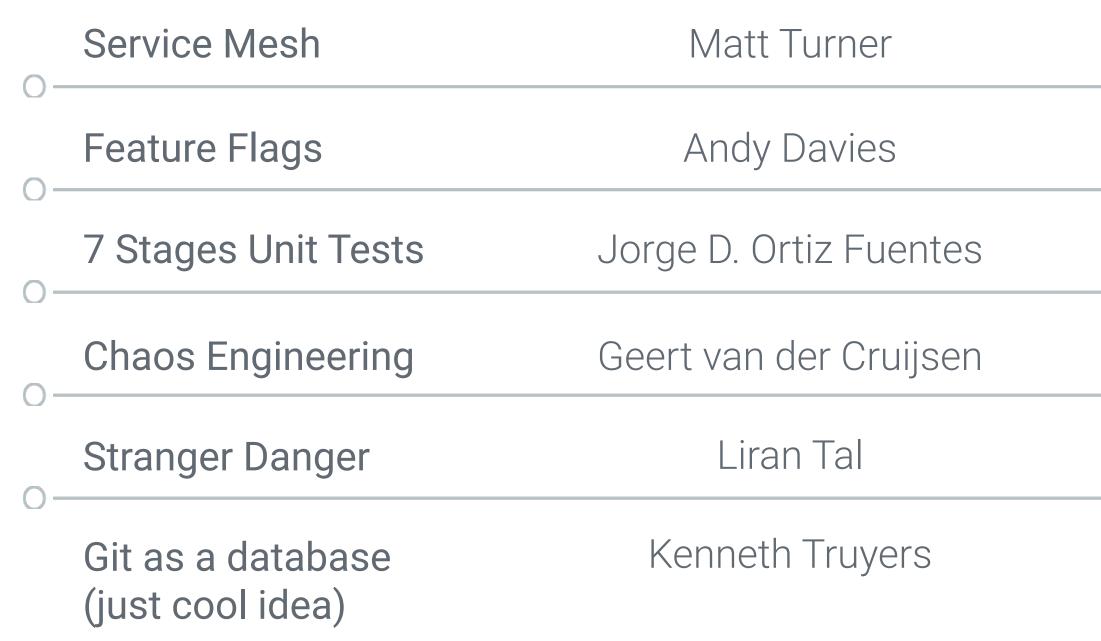

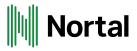

## Hall 1 - Thurs @12:15 Hall 6 - Wed @11:20 Hall 1 - Wed @14:00 Hall 6 - Thurs @14:50 Hall 2 - Wed @12:15

Hall 1 Thursday @11:20

## Questions?

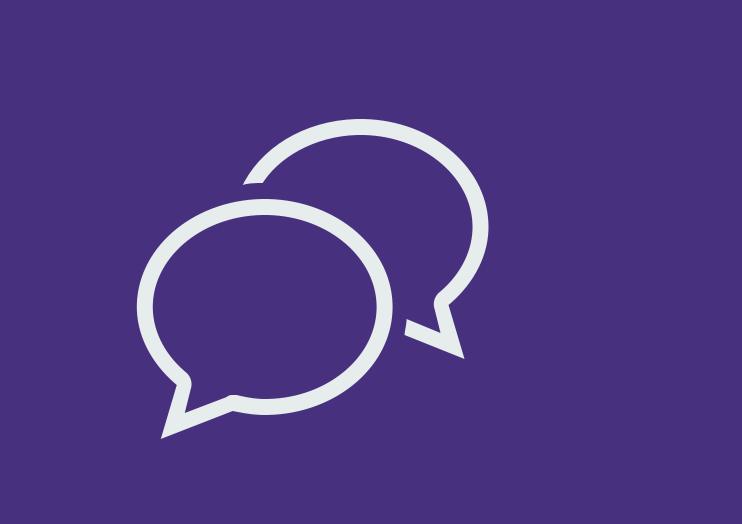

### Presenter

mike.ensor@nortal.com linkedin.com/in/mikeensor twitter.com/mikeensor

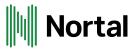

### Nortal online

nortal.com linkedin.com/company/nortal facebook.com/nortal twitter.com/NortalGlobal